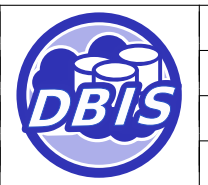

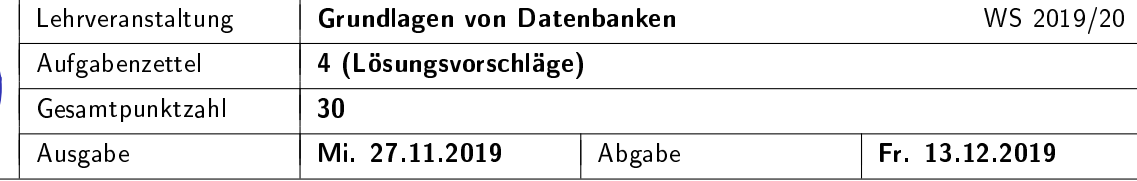

### 1 Präsenzaufgabe: Schemadefinition

Gegeben sei folgendes Relationenschema:

Hafen(HNr, Ozean)

Schiff(Name, Tiefgang, Nutzlast, Besatzungsstaerke)

Tankschiff(Name  $\rightarrow$  Schiff.Name, Substanz)

Containerschiff(Name  $\rightarrow$  Schiff.Name)

 $Container(Schiff \rightarrow Containerschiff.Name, Container)$ 

Fahrt(FNr, Abfahrt, Ankunft, Von  $\rightarrow$  Hafen.HNr, Nach  $\rightarrow$  Hafen.HNr, Schiff $\rightarrow$  Schiff.Name)

Um die Konsistenz der Daten sicherzustellen, sollen folgende Integritätsbedingungen gelten:

- IB1: Die Besatzungsstaerke eines Schiffes und die Ankunft einer Fahrt sind optional. Alle anderen Attribute sind verpflichtend anzugeben.
- IB2: Das Abfahrtsdatum einer Fahrt muss kleiner als das aktuelle Datum (CURRENT\_DATE) sein.

Geben Sie die SQL-DDL-Anweisungen an, die notwendig sind, um das DB-Schema zu erstellen. Wählen Sie dabei geeignete SQL-Standard-Datentypen. Verwenden Sie vertikale Partitionierung, um evtl. Vererbungen abzubilden. Beachten Sie, dass die Integritätsbedingungen zusätzlich zum Relationenschema ins SQL-Schema eingebaut werden sollen.

Lösungsvorschlag:

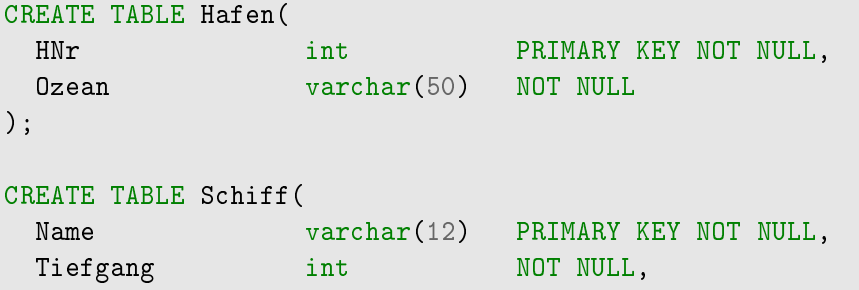

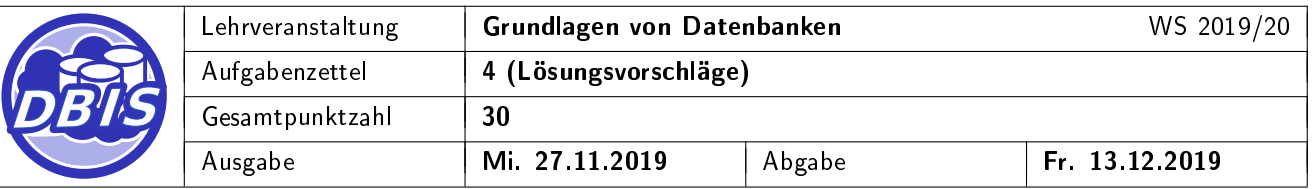

```
Nutzlast int NOT NULL,
 Besatzungsstaerke int
);
CREATE TABLE Tankschiff(
 Name varchar(12) PRIMARY KEY NOT NULL,
 Substanz varchar(50) NOT NULL,
 CONSTRAINT fk_tankschiff_name FOREIGN KEY (Name) REFERENCES Schiff(Name)
);
CREATE TABLE Containerschiff(
 Name varchar(12) PRIMARY KEY NOT NULL,
 CONSTRAINT fk_containerschiff_name FOREIGN KEY (Name) REFERENCES Schiff(Name)
);
CREATE TABLE Container(
 Schiff varchar(12) NOT NULL,
 Container int NOT NULL,
 CONSTRAINT pk container PRIMARY KEY (Schiff, Container),
 CONSTRAINT fk_container_schiff FOREIGN KEY (Schiff) REFERENCES Containerschiff(Name)
);
CREATE TABLE Fahrt(
  FNr int pRIMARY KEY NOT NULL,
  Abfahrt date NOT NULL CHECK(Abfahrt < CURRENT_DATE),
 Ankunft date,
 Von int NOT NULL,
 Nach int NOT NULL,
 Schiff varchar(12) NOT NULL,
 CONSTRAINT fk_fahrt_schiff FOREIGN KEY (Schiff) REFERENCES Schiff(Name),
 CONSTRAINT fk_fahrt_von FOREIGN KEY (Von) REFERENCES Hafen(HNr),
 CONSTRAINT fk fahrt nach FOREIGN KEY (Nach) REFERENCES Hafen(HNr)
);
```
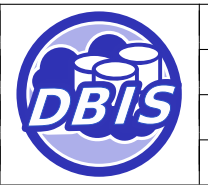

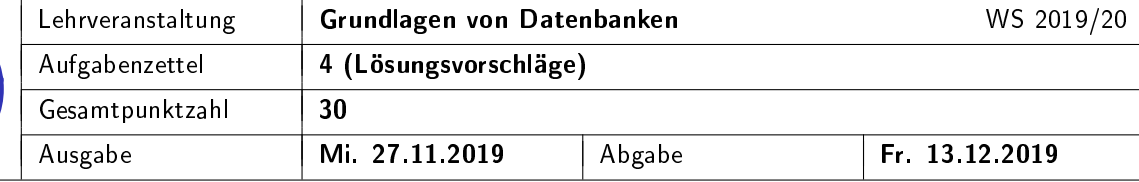

## 2 Präsenzaufgabe: **SQL**

Gegeben sei folgendes Relationenschema:

Fahrzeug(SerienNr, Modell, Hersteller  $\rightarrow$  Hersteller.HNr, Fabrik  $\rightarrow$  Fabrik.FNr)

Person( $PNr$ , Vorname, Nachname, Alter, Lieblingsautomarke  $\rightarrow$  Hersteller.HNr)

 $FZSchein(Kennzeichen, Anmeldedatum, Fahrzeug \rightarrow Fahrzeug. Serien Nr,$ 

 $Halter \rightarrow Person.PNr)$ 

Hersteller(HNr, Name, Firmensitz,  $CEO \rightarrow Person.PNr$ , GewinnInEuro)

Fabrik( $FNr$ , Standort, Leiter  $\rightarrow$  Person.PNr, Firma  $\rightarrow$  Hersteller.HNr, AutosProJahr)

Hinweis: FZSchein steht für Fahrzeugschein.

Formulieren Sie entsprechende SQL-Anweisungen für die in den nachfolgenden Teilaufgaben angeführten natürlichsprachlich formulierten Mengenbeschreibungen. Verwenden Sie den in der Vorlesung verwendeten SQL-Standard. Das SQL-Schlüsselwort JOIN darf dabei nicht verwendet werden.

a) Die Modelle von Fahrzeugen (ohne Duplikate), in deren Fahrzeugscheinen ein Halter eingetragen ist, dessen Lieblingsautomarke 'Toyota' ist. Das Ergebnis soll in alphabetischer Reihenfolge (aufsteigend) sortiert sein.

Lösungsvorschlag:

```
SELECT DISTINCT f.Modell
 FROM Fahrzeug f, Person p, FZSchein fz, Hersteller h
 WHERE f.SerienNr = fz.Fahrzeug
    AND p.PNR = fz.Halter
    AND p.Lieblingsautomarke = h.HNr
    AND h.Name = 'Toyota'
  ORDER BY f.Modell ASC;
```
b) Die SerienNr aller Fahrzeuge (ohne Duplikate), die laut ausgestellter Fahrzeugscheine in der Vergangenheit das gleiche Kennzeichen mit unterschiedlichen Haltern hatten.

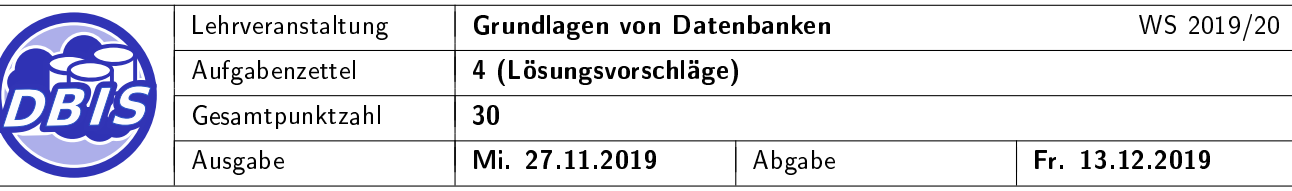

Lösungsvorschlag:

```
SELECT DISTINCT f.SerienNr,
 FROM Fahrzeug f, FZschein fz1, FZschein fz2
 WHERE f.SerienNr = fz1.Fahrzeug
       AND f.SerienNr = fz2.Fahrzeug
       AND fz1. Kennzeichen = fz2.Kennzeichen
       AND fz1.Halter != fz2.Halter;
```
c) Die PNr, Vornamen und Nachnamen aller Personen sowie die Anzahl der Fahrzeuge, die sie laut ausgestellter Fahrzeugscheine bisher angemeldet hat.

Lösungsvorschlag:

```
SELECT p.PNr, p.Vorname, p.Nachname, COUNT(fz.Fahrzeug) AS AnzahlFahrzeuge
 FROM Person p, FZSchein fz
 WHERE p.PNr = fz.HalterGROUP BY p.PNr, p.Vorname, p.Nachname;
```
Ein GROUP BY nur mit der p.PNr ist auch in Ordnung.

Anmerkung: In der ursprünglichen Präsenzlösung befand sich ein Fehler. In dem unten stehenden SELECT-Statement wird die Anzahl der Fahrzeugscheine gezählt. Da mehrere Fahrzeugscheine aber zu ein und dasselben Fahrzeug gehören können (bspw. bei unterschiedlichen Kennzeichen oder einem anderen Anmeldedatum, muss (wie oben angegeben) nach dem Fahrzeug gruppiert werden.

```
SELECT p.PNr, p.Vorname, p.Nachname, COUNT(*) AS AnzahlFahrzeuge
 FROM Person p, FZSchein fz
 WHERE p.PNr = fz.Halter
 GROUP BY p.PNr, p.Vorname, p.Nachname;
```
d) Optional:

PNrs, Vor- und Nachnamen aller CEOs von Herstellern, die keine Fabrik leiten.

Lösungsvorschlag:

```
SELECT p.PNr, p.Vorname, p.Nachname
 FROM Person p, Hersteller h
 WHERE p.PNr = h.CEOAND NOT EXISTS(
```
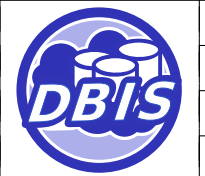

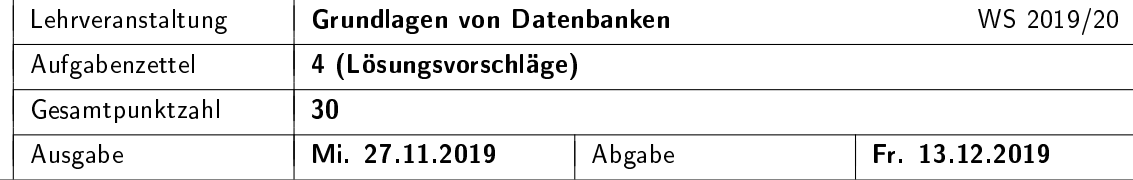

```
SELECT *
      FROM Fabrik f
       WHERE p.PNR = f.Leiter
     )
oder
SELECT p.PNR, p.Vorname, p.Nachname
 FROM Person p, Hersteller h
  WHERE p.PNr = h.CEO
 AND p.PNR NOT IN(
     SELECT Leiter
       FROM Fabrik
    )
```
#### e) Optional:

Die HNrs und die Namen aller Hersteller, die in ihren Fabriken insgesamt mindestens 2,5 Mio Fahrzeuge pro Jahr herstellen.

Lösungsvorschlag:

```
SELECT h.HNr, h.Name
 FROM Hersteller h, Fabrik f
 WHERE h.HNr = f.FirmaGROUP BY h.HNr
 HAVING SUM(f.AutosProJahr) >= 2500000;
```
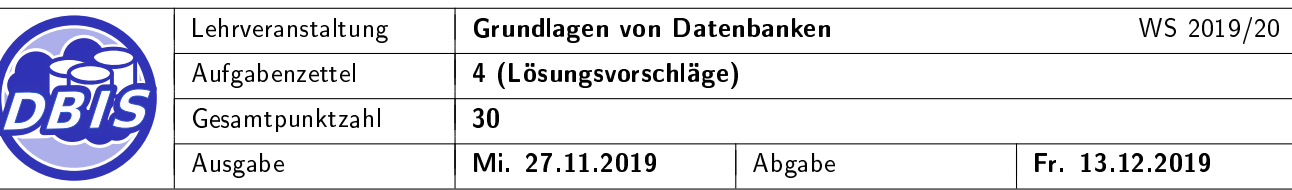

### 3 Übungsaufgabe: Schemadefinition

[20 P.]

Gegeben sei folgendes Entity-Relationship-Diagramm:

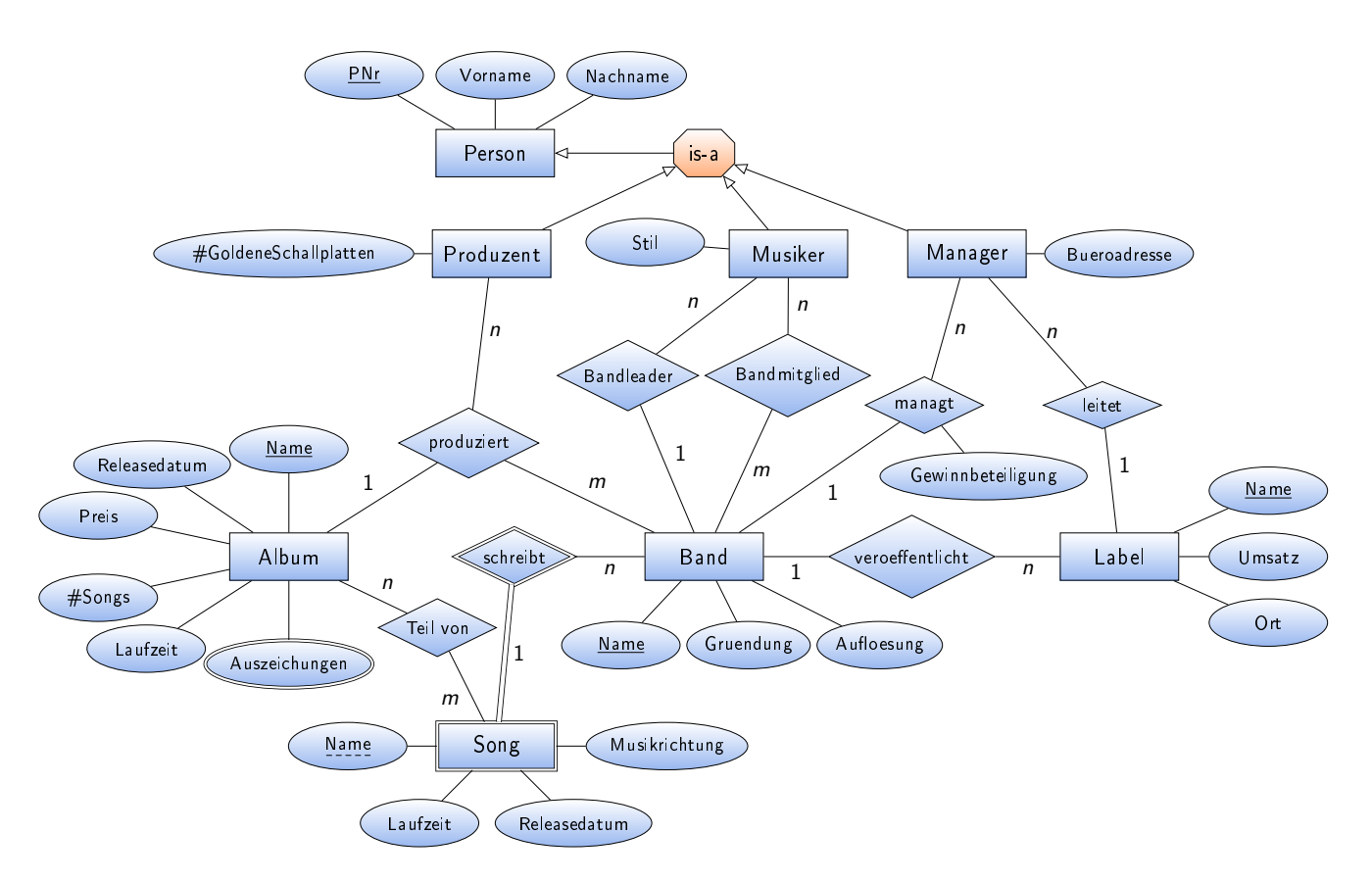

Um die Konsistenz der Daten sicherzustellen, sollen folgende Integritätsbedingungen gelten:

- IB1: Der Preis eines Albums muss größer oder gleich 5 (Euro) sein.
- IB2: Der Umsatz eines Labels und das Auflösungsdatum einer Band sind optional. Alle anderen einwertigen Attribute sind verpflichtend anzugeben.
- IB3: Das Auflösungsdatum einer Band muss (sofern angegeben) größer sein als das Gründungsdatum.
- IB4: Die Büroadresse des Managers soll eindeutig sein.

Geben Sie die SQL-DDL-Anweisungen an, die notwendig sind, um das DB-Schema zu erstellen. Wählen Sie dabei geeignete SQL-Standard-Datentypen. Verwenden Sie vertikale Partitionierung, um evtl. Vererbungen abzubilden. Beachten Sie, dass die Abbildungstypen durch geeignete Constraints exakt abzubilden sind. Testen Sie die SQL-Ausdrücke auf der Übungsdatenbank.

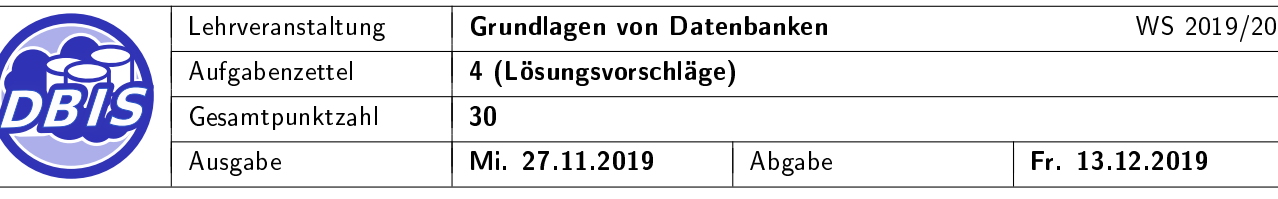

```
Lösungsvorschlag:
-- Entities
CREATE TABLE Person(
 PNr int primary KEY NOT NULL,
 Vorname varchar(50) NOT NULL,
 Nachname varchar(50) NOT NULL
);
CREATE TABLE Produzent(
 PNr int primary KEY NOT NULL,
 GoldeneSchallplatten int MOT NULL,
 CONSTRAINT fk_produzent_pnr FOREIGN KEY (PNr) REFERENCES Person(PNr)
);
CREATE TABLE Musiker(
 PNr int PRIMARY KEY NOT NULL,
 Stil varchar(50) NOT NULL,
 CONSTRAINT fk_musiker_pnr FOREIGN KEY (PNr) REFERENCES Person(PNr)
);
CREATE TABLE Manager(
 PNr int PRIMARY KEY NOT NULL,
 Bueroadresse varchar(100) NOT NULL UNIQUE,
 CONSTRAINT fk_manager_pnr FOREIGN KEY (PNr) REFERENCES Person(PNr)
);
CREATE TABLE Label(
 Name varchar(20) PRIMARY KEY NOT NULL,
 Umsatz int,
 Ort varchar(50) NOT NULL,
 Manager int NOT NULL,
 CONSTRAINT fk_label_manager FOREIGN KEY (Manager) REFERENCES Manager(PNr)
);
CREATE TABLE Band(
 Name varchar(20) PRIMARY KEY NOT NULL,
 Gruendung date NOT NULL,
 Aufloesung date CHECK(Gruendung < Aufloesung),
 Label varchar(20) NOT NULL,
```
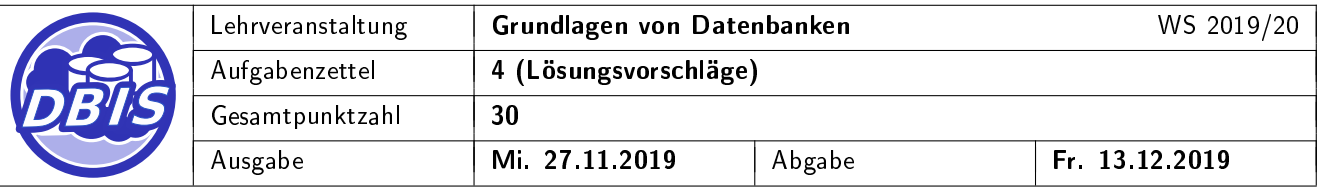

```
Bandleader int NOT NULL,
 CONSTRAINT fk_band_label FOREIGN KEY (Label) REFERENCES Label(Name),
 CONSTRAINT fk band bandleader FOREIGN KEY (Bandleader) REFERENCES Musiker(PNr)
);
CREATE TABLE Managt(
 Manager int NOT NULL,
 Band varchar(20) PRIMARY KEY NOT NULL,
 Gewinnbeteiligung int NOT NULL,
 CONSTRAINT fk_band_manager FOREIGN KEY (Manager) REFERENCES Manager(PNr),
 CONSTRAINT fk_band_band FOREIGN KEY (Band) REFERENCES Band(Name)
);
CREATE TABLE Album(
 Name varchar(20) PRIMARY KEY NOT NULL,
 Releasedatum date NOT NULL,
 Preis int \qquad \qquad int \qquad \qquad NOT NULL CHECK(Preis >= 5),
 Songs int int NOT NULL,
 Laufzeit int NOT NULL,
 Produzent int NOT NULL,
 Band varchar(20) NOT NULL,
 CONSTRAINT fk_album_produzent FOREIGN KEY (Produzent) REFERENCES Produzent(PNr),
 CONSTRAINT fk_album_band FOREIGN KEY (Band) REFERENCES Band(Name)
);
CREATE TABLE Auszeichungen(
 Album varchar(20) NOT NULL,
 Auszeichung varchar(20) NOT NULL,
 CONSTRAINT pk_auszeichnungen PRIMARY KEY (Album, Auszeichung),
 CONSTRAINT fk_auszeichnungen_album FOREIGN KEY (Album) REFERENCES Album(Name)
);
CREATE TABLE Song(
 Name varchar(20) NOT NULL,
 Laufzeit int NOT NULL,
 Releasedatum date NOT NULL,
 Musikrichtung varchar(50) NOT NULL,
 Schreiber varchar(20) NOT NULL,
 CONSTRAINT pk song PRIMARY KEY (Name, Schreiber),
 CONSTRAINT fk_song_schreiber FOREIGN KEY (Schreiber) REFERENCES Band(Name)
);
```
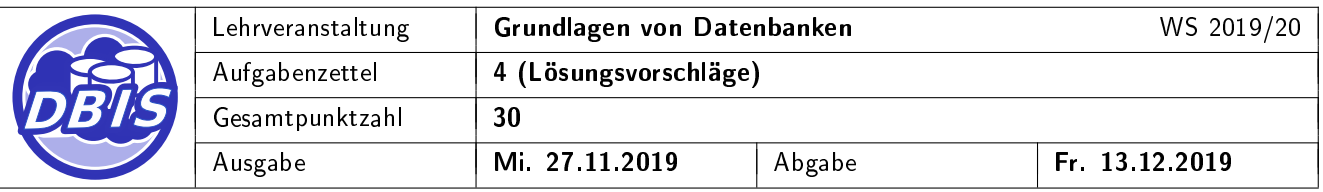

```
-- Relationships
CREATE TABLE Bandmitglied(
 Musiker int int NOT NULL,
 Band varchar(20) NOT NULL,
 CONSTRAINT pk_bandmitglied PRIMARY KEY (Musiker, Band),
 CONSTRAINT fk_bandmitglied_musiker FOREIGN KEY (Musiker) REFERENCES Musiker(PNr),
 CONSTRAINT fk_bandmitglied_band FOREIGN KEY (Band) REFERENCES Band(Name)
);
CREATE TABLE Teil_Von(
 Album varchar(20) NOT NULL,
 Song varchar(20) NOT NULL,
 Band varchar(20) NOT NULL,
 CONSTRAINT pk_teilvon PRIMARY KEY (Album, Song, Band),
 CONSTRAINT fk_teilvon_album FOREIGN KEY (Album) REFERENCES Album(Name),
 CONSTRAINT fk_teilvon_song_band FOREIGN KEY (Song,Band) REFERENCES Song(Name,Schreiber)
);
-- Alternativer Loesungsvorschlag (anstelle v. Band u. Managt):
CREATE TABLE Band(
 Name varchar(20) PRIMARY KEY NOT NULL,
 Gruedung date NOT NULL,
 Aufloesung date CHECK(Gruedung < Aufloesung),
 Label varchar(20) NOT NULL,
 Manager int NOT NULL,
 Gewinnbeteiligung int NOT NULL,
 Bandleader int NOT NULL,
 CONSTRAINT fk_band_label FOREIGN KEY (Label) REFERENCES Label(Name),
 CONSTRAINT fk_band_manager FOREIGN KEY (Manager) REFERENCES Manager(PNr),
 CONSTRAINT fk_band_bandleader FOREIGN KEY (Bandleader) REFERENCES Musiker(PNr)
);
```
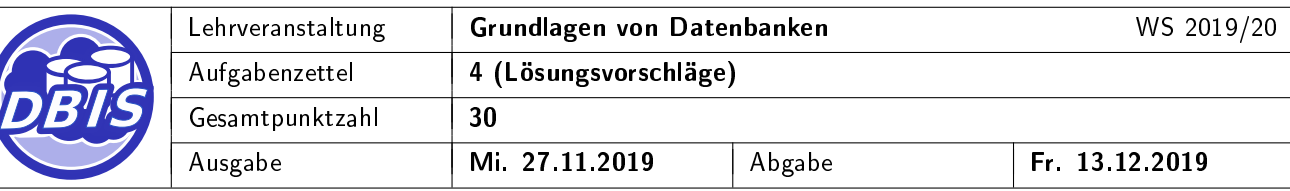

# 4 Übungsaufgabe: **Optimierung**

Gegeben sei folgendes Relationenschema:

Eigentümer(EID, Vorname, Nachname, Vermoegen, Wohnsitz  $\rightarrow$  Immobilie.IID)

Handwerksfirma(HID, Name, Stundensatz, Fachgebiet, Firmensitz  $\rightarrow$  Immobilie.IID)

Immobilie(IID, Adresse, Stockwerke, Baujahr, Bauherr  $\rightarrow$  Eigentuemer.EID,

Baufirma  $\rightarrow$  Handwerksfirma.HID, Eigentuemer  $\rightarrow$  Eigentuemer.EID)

Auftrag(Vermieter  $\rightarrow$  Eigentuemer. EID, Handwerker  $\rightarrow$  Handwerksfirma. HID,

 $Immobile \rightarrow Immobile.IID, Von, Bis, Beschreibung, Kosten)$ 

- a) Für die nachfolgende Anfrage soll eine algebraische Optimierung durchgeführt werden. Zeichnen Sie [7 P.] dafür als erstes den entsprechenden Operatorbaum für die vorgegebene Anfrage und optimieren Sie diesen anschlieÿend anhand der in der Vorlesung eingeführten Regeln indem Sie den optimierten Operatorbaum zeichnen (Projektionen sollen dabei jedoch nicht nach unten gezogen werden.)
- b) Bewerten Sie die beiden Operatorbäume mit den Kardinalitäten der Zwischenergebnisse. (Die Anzahl [3 P.] der Attribute soll dabei nicht betrachtet werden.) Für die zugehörige Datenbank werden folgende Kardinalitäten angenommen:  $Card(Eigentuemer) = 50$ ,  $Card(Immobile) = 1000$  und  $Card(Handwekrsfirma) = 20$ . Unter den Handwekrsfirmen gibt es nur 2 verschiedene Fachgebiete wobei von denen jede gleich oft auftritt.

 $[10 P]$ 

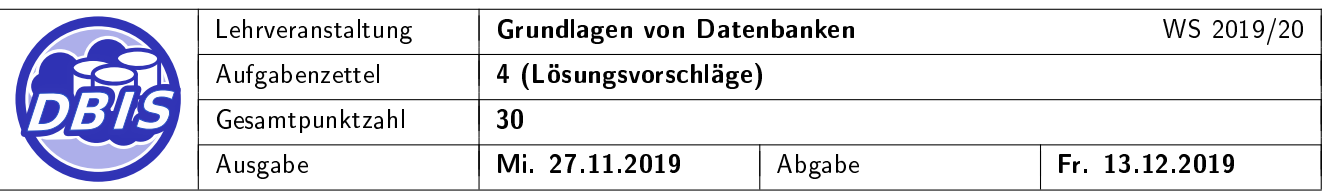

 $\pi$ Name $(\sigma$ Fachgebiet="Maurer" $(\sigma$ Wohnsitz=IID $(\sigma$ Baufirma=HID $(((\sigma_{EID=1}(\mathit{Eigentuemer})\times\mathit{Immobile})$  $\cup(\sigma_{ElD=2}(\mathsf{Eigentuemer})\times\mathsf{Immobile}))\times\mathsf{Handwerksfirma})))$ 

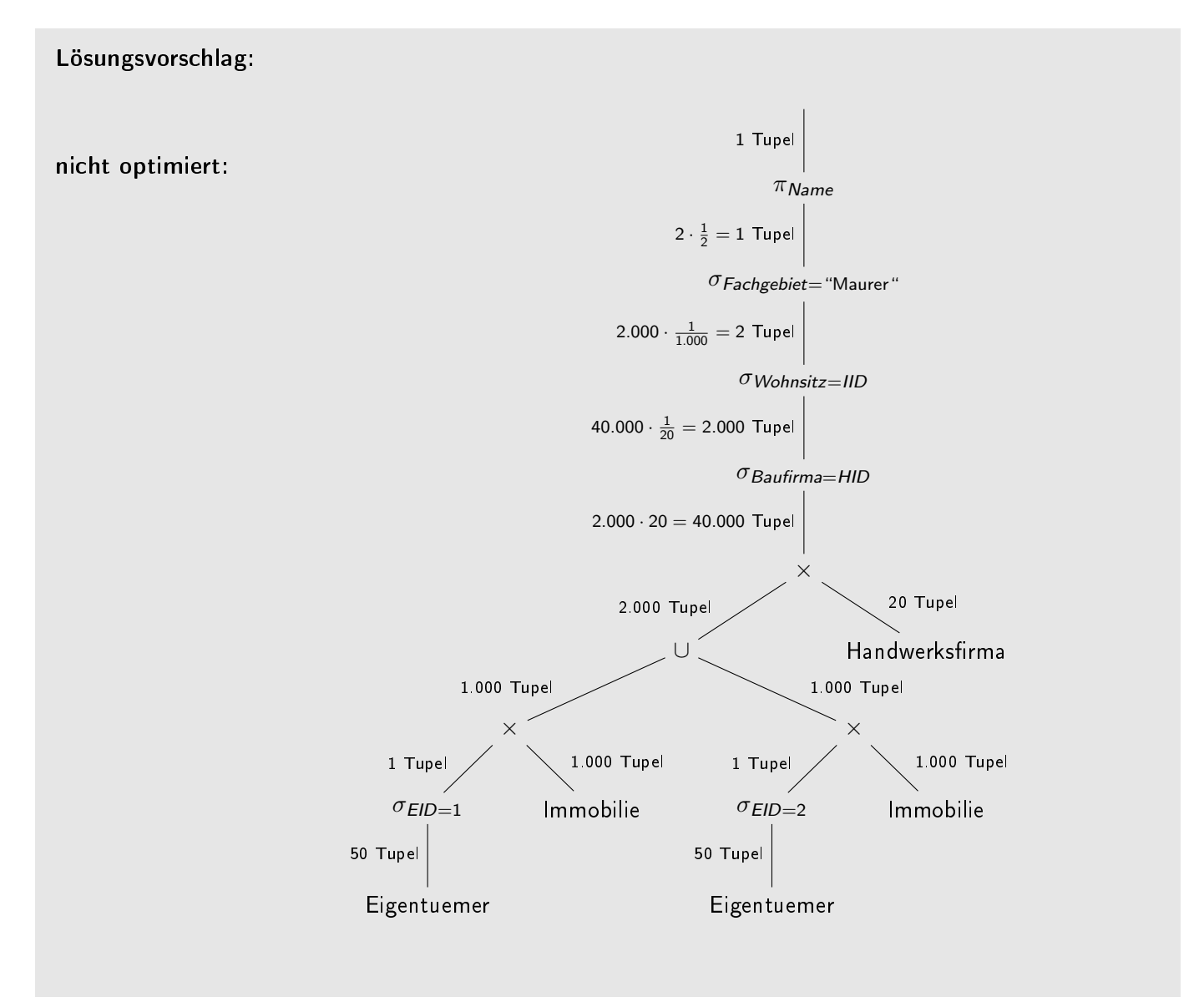

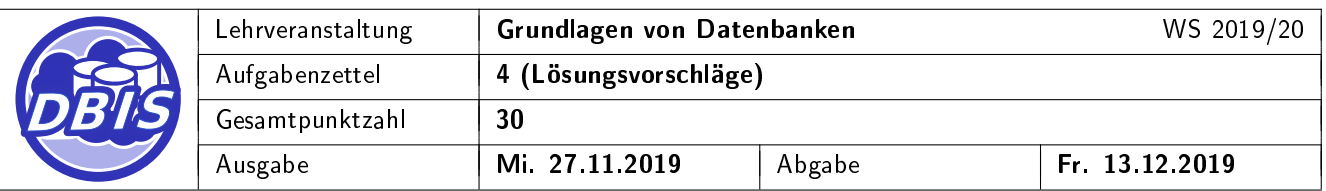

#### optimiert:

 $\pi$ Name $\big(\sigma$ Fachgebiet="Maurer" $(\mathit{Handwerksfirma})\underset{\mathit{HID=Baufirma}}{\bowtie}(\sigma_{\mathit{EID=1}\vee\mathit{EID=2}}(\mathit{Eigentuemer})\underset{\mathit{Wohnsitz=IID}}{\bowtie} \mathit{Immobile})\big)$ 

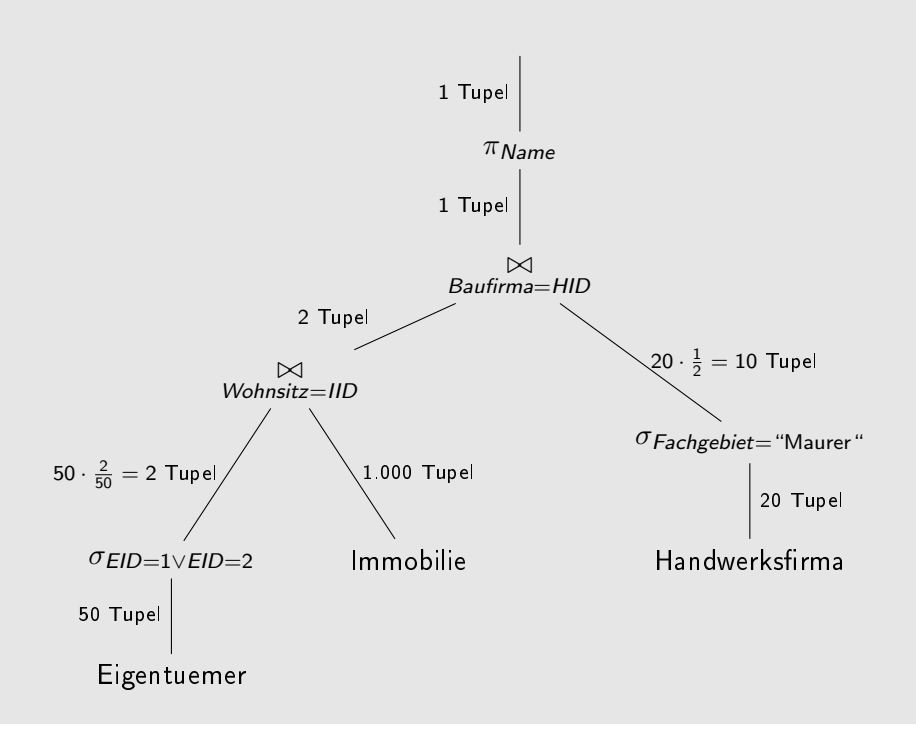